# **Gong - Funcionalidad #735**

# **Crear enlace desde RoR a JPivot de Mondrian**

2011-01-25 14:39 - Alvaro Irureta-Goyena

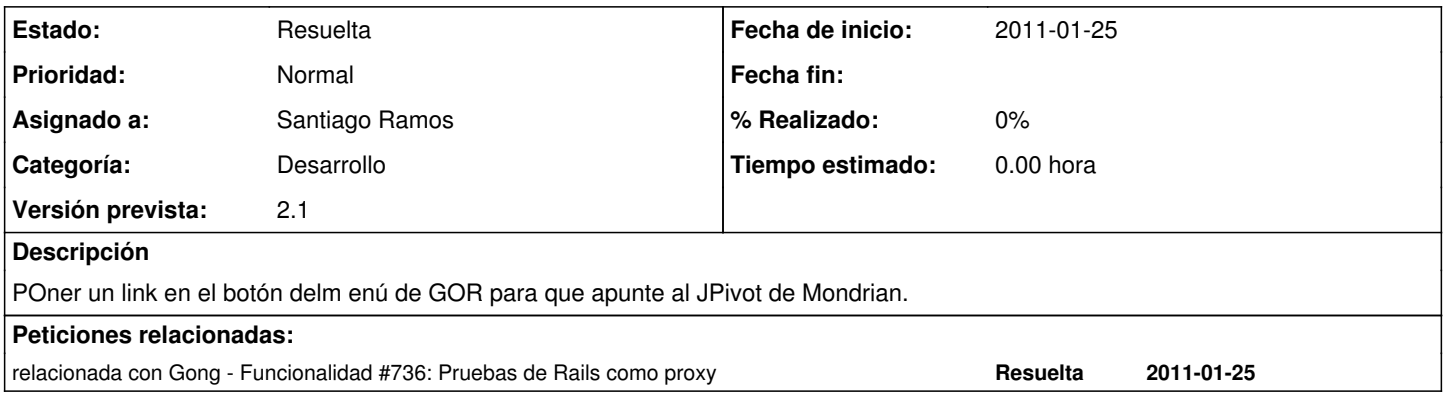

#### **Histórico**

#### **#1 - 2011-01-25 14:46 - Alvaro Irureta-Goyena**

*- Tipo cambiado Soporte por Funcionalidad*

# **#2 - 2011-01-31 16:49 - Jaime Ortiz**

*- Asignado a cambiado Jaime Ortiz por Santiago Ramos*

Esta petición esta relacionado con la 736, asi es que se vinculan y se asigna a santi.

#### **#3 - 2011-02-07 13:11 - Alvaro Irureta-Goyena**

*- Versión prevista cambiado 2.0.4 por 7*

# **#4 - 2011-02-07 14:34 - Alvaro Irureta-Goyena**

*- Versión prevista cambiado 7 por 2.1*

# **#5 - 2011-02-10 17:44 - Santiago Ramos**

*- Estado cambiado Nueva por Resuelta*